# **Инструкция по установке**

*В данном разделе описаны требования к системе, которые необходимы для установки конфигурации, а также последовательность действий при первом объединении с типовой конфигурацией, уже используемой в организации для ведения учета.*

#### **Содержание**

- [Требования к системе](#page-0-0)
- [Установка конфигурации](#page-0-1)
- [Поддержка](#page-1-0)

# <span id="page-0-0"></span>Требования к системе

Конфигурация «Агент Плюс. Управление торговлей» разработана на базе типовой конфигурации «1С:Управление торговлей», редакции 11.4, 11.5.

Для работы конфигурации на компьютере должна быть установлена технологическая платформа «1С:Предприятие 8.3». Ниже приведены дополнительные требования к системе.

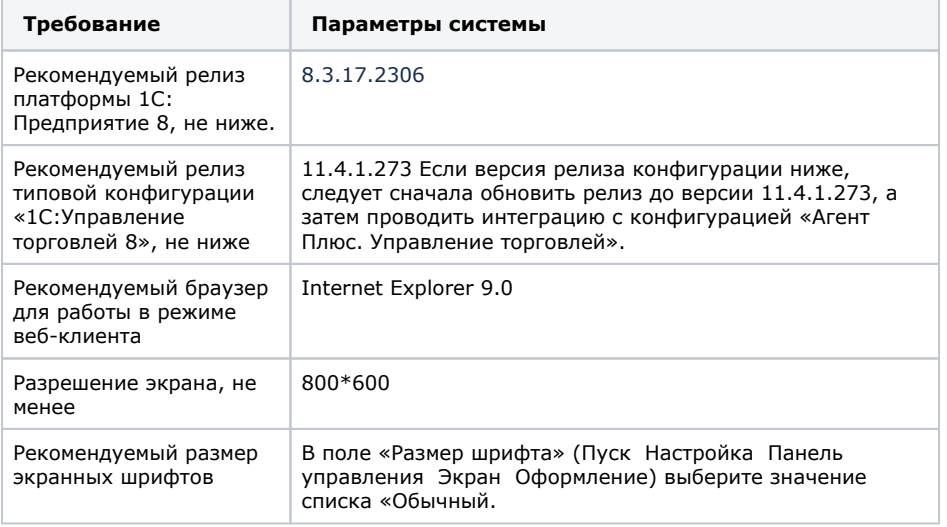

### <span id="page-0-1"></span>Установка конфигурации

Дистрибутив конфигурации можно скачать с сайта компании [«Агент Плюс](https://agentplus.ru/downloads/)». После скачивания дистрибутива конфигурации необходимо запустить файл **«Setup.exe»** из комплекта дистрибутива.

В результате выполненных действий на экран будет выведено стартовое окно программы установки конфигурации.

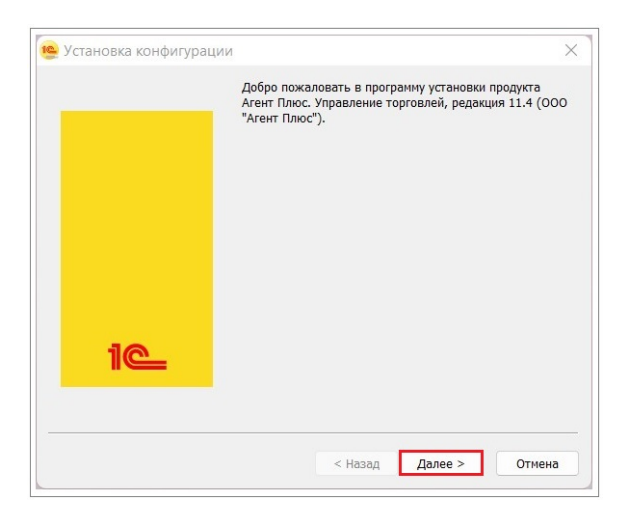

Для продолжения установки нажмите кнопку **«Далее»**. В следующем окне выберите каталог назначения, в который будет установлен шаблон конфигурации. Не изменяя имя каталога, нажмите кнопку «Далее».

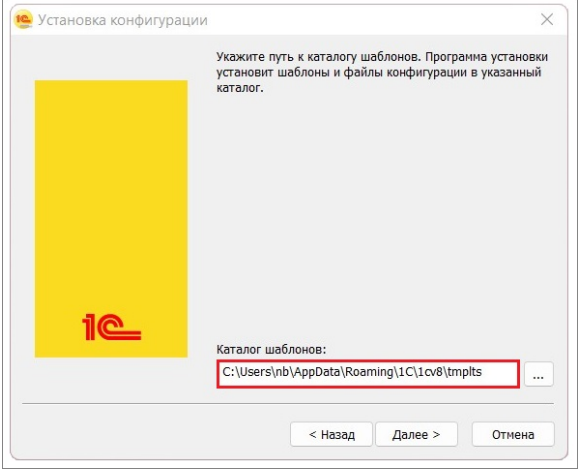

После того, как программа установки выполнит копирование файлов, нажмите кнопку **« Готово».**

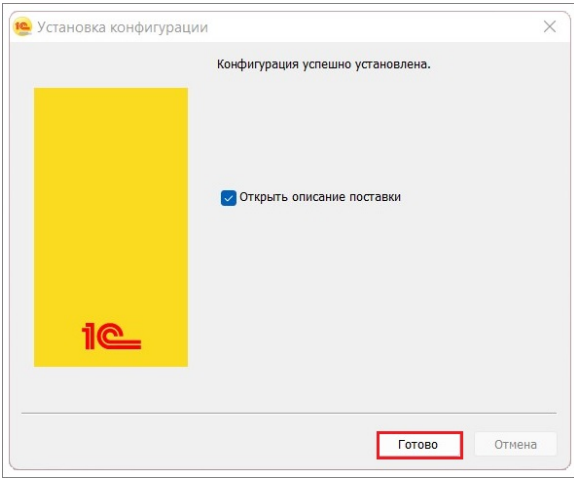

После установки шаблона конфигурации можно стандартным способом создать из шаблона новую информационную базу: демонстрационную или рабочую.

## <span id="page-1-0"></span>Поддержка

Данная конфигурация находится на поддержке, и внесение всех изменений самостоятельно, в дальнейшем, может повлечь за собой дополнительные сложности при обновлении конфигураций.

Конфигурация предоставляется пользователям с уже внесенными изменениями после выхода новых релизов типовой конфигурации «1С:Управление торговлей 8».

Все добавленные для работы с приложением «Агент Плюс: Мобильная торговля. Проф» объекты принадлежат подсистеме «апАгентПлюс» и имеют в имени префикс «ап». Измененные объекты типовой конфигурации «1С:Управление торговлей 8» принадлежат подсистеме «апИзмененныеОбъекты».